# **Overview of ClickSuper Help Portal**

ClickSuper is a superannuation clearing house and gateway designed to integrate with leading payroll systems across Australia to make it easy for employers to pay their employee superannuation entitlements and submit STP reporting to the ATO. ClickSuper has been designed to be as simple as possible but if you have a question we are here to help! Below is a summary of links to guides throughout the ClickSuper Help Portal to assist our clients in finding the help they need promptly.

Clients can also search the ClickSuper Help Portal to find answers to their queries - simply click type in your query in the search bar in the top right hand corner.

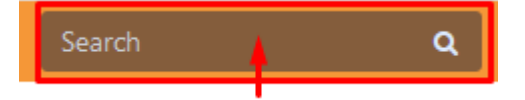

If you cannot see the guide you need please reach out to ClickSuper Support at [support@clicksuper.com.](mailto:support@clicksuper.com.au) [au](mailto:support@clicksuper.com.au) or click [here](https://clicksuper.com.au/chat-support/) to speak with a support representative in chat. Our support hours are Monday to Friday, 9am – 5:30pm (AEST), excluding public holidays. A guide to using our chat facility is here: [Using](http://portal.paymentadviser.com.au/display/CSUG/Using+ClickSuper+Chat)  [ClickSuper Chat.](http://portal.paymentadviser.com.au/display/CSUG/Using+ClickSuper+Chat)

## **For new clients to ClickSuper:**

For new clients to ClickSuper we are here to help you get started. Please see our [Getting Started -](http://portal.paymentadviser.com.au/display/CSUG/Getting+Started+-+Superannuation)  [Superannuation](http://portal.paymentadviser.com.au/display/CSUG/Getting+Started+-+Superannuation) guide for an overview of what to do for the first time or see below for more specific questions that you may have.

Please see below for guides to commonly asked questions for new clients to ClickSuper:

- How do I register with ClickSuper to pay superannuation? [Registering Superannuation](http://portal.paymentadviser.com.au/display/CSUG/Registering+-+Superannuation)
- How do I register with ClickSuper for STP only (no superannuation)? [Registering Single Touch](http://portal.paymentadviser.com.au/pages/viewpage.action?pageId=21102646)  [Payroll](http://portal.paymentadviser.com.au/pages/viewpage.action?pageId=21102646)
- How do I register my SMSF for an ESA? [Registering Electronic Service Address](http://portal.paymentadviser.com.au/display/CSUG/Registering+-+SMSF+Electronic+Service+Address)
- How do I log in to ClickSuper? [Logging in to ClickSuper](http://portal.paymentadviser.com.au/display/CSUG/Logging+in+to+ClickSuper)
- How do I upload a superannuation file? [Uploads](http://portal.paymentadviser.com.au/display/CSUG/Uploads)
- What do I do if I have an error in my superannuation file? [Error Report](http://portal.paymentadviser.com.au/display/CSUG/Error+Report)
- What are some common errors when uploading a superannuation file? [Super Common Errors](http://portal.paymentadviser.com.au/display/CSUG/Super+-+Common+Errors)
- How do I search for valid superfunds? [Searching Superfunds](http://portal.paymentadviser.com.au/display/CSUG/Search)
- How do I schedule/ authorise a payment for debit? [Scheduling Payments](http://portal.paymentadviser.com.au/display/CSUG/Payments#Payments-SchedulePayments)
- I cannot log in to ClickSuper. How do I reset my password? [Forgotten Password](http://portal.paymentadviser.com.au/display/CSUG/Forgotten+Password)
- What is the DASHBOARD menu option? [Dashboard](http://portal.paymentadviser.com.au/display/CSUG/Dashboard)
- How long does it take for the superfund to receive a contribution? [Direct Debit Payment Process](http://portal.paymentadviser.com.au/display/CSUG/Direct+Debit+Payment+Schedule)
- How do I log out of ClickSuper? [Logging out of ClickSuper](http://portal.paymentadviser.com.au/display/CSUG/Manage+My+User+Profile#ManageMyUserProfile-LoggingoutofClickSuper)
- I want to change my password after I log in. How do I do this? [Changing my password](http://portal.paymentadviser.com.au/display/CSUG/Manage+My+User+Profile#ManageMyUserProfile-Resettingyourpassword)
- My organisation has changed our payroll software. Do I have to tell ClickSuper? [Changing](http://portal.paymentadviser.com.au/display/CSUG/Changing+payroll+software)  [payroll software](http://portal.paymentadviser.com.au/display/CSUG/Changing+payroll+software)
- The contact for our organisation has left. How do I get access to the ClickSuper account? [Chang](http://portal.paymentadviser.com.au/display/CSUG/Changing+company+contact) [ing company contact](http://portal.paymentadviser.com.au/display/CSUG/Changing+company+contact)

## **For experienced clients of ClickSuper:**

Our experienced clients are confident using ClickSuper day to day but may need help with more complex scenarios.

Please see below for guides to commonly asked questions for our experienced clients:

- I have received a contribution error/ registration outcome. What does this mean and what do I do with it? [Reading Contribution Errors](http://portal.paymentadviser.com.au/display/CSUG/New+Contribution+Error+Message)
- How do I change the bank account for my organisation? [Updating bank account details](http://portal.paymentadviser.com.au/display/CSUG/My+Organisation+-+Management#MyOrganisation-Management-Management-Updatingbankaccountdetails)
- When is my superannuation due? [Superannuation Guidelines](http://portal.paymentadviser.com.au/display/CSUG/Superannuation+Guidelines)
- How do I add a default superfund to my account? [Adding Default Funds](http://portal.paymentadviser.com.au/display/CSUG/My+Organisation+-+Management#MyOrganisation-Management-DefaultFunds)
- How do I add a new user to access my organisation? [Adding New Users](http://portal.paymentadviser.com.au/display/CSUG/My+Organisation+-+Management#MyOrganisation-Management-Users)
- How do I export contribution reports from ClickSuper? [Exporting Reports](http://portal.paymentadviser.com.au/display/CSUG/Contributions#Contributions-VideoGuide-HowtoExportContributionReports)
- I have a debit failed payment. What does this mean? [Re-scheduling a debit failed payment](http://portal.paymentadviser.com.au/display/CSUG/Payments#Payments-DebitFailedtransactions)
- My payroll software cannot reprocess a refund. Can I do this in ClickSuper? [Creating a manual](http://portal.paymentadviser.com.au/display/CSUG/Manipulating+a+SAFF+%28Superstream+Alternate+File+Format%29+file)  [file](http://portal.paymentadviser.com.au/display/CSUG/Manipulating+a+SAFF+%28Superstream+Alternate+File+Format%29+file)
- How do I update my postal address? [Updating postal address](http://portal.paymentadviser.com.au/display/CSUG/My+Organisation+-+Management#MyOrganisation-Management-Address)
- What is a System Administrator? [What is a System Administrator?](http://portal.paymentadviser.com.au/display/CSUG/My+Organisation+-+Management#MyOrganisation-Management-WhatisaSystemAdministrator)
- What is an Officeholder? [What is an Officeholder?](http://portal.paymentadviser.com.au/display/CSUG/My+Organisation+-+Management#MyOrganisation-Management-WhatisanOfficeholder)
- How do I update the email address for notifications to be sent to for my organisation? Updating [company email address](http://portal.paymentadviser.com.au/display/CSUG/My+Organisation+-+Management#MyOrganisation-Management-UpdatingCompanyemailaddress)

## **For Single Touch Payroll (STP) inquiries:**

For both new and regular clients to ClickSuper using our STP facility.

- Existing Employers: Getting Started and Uploading a STP file: [Getting Started STP \(existing](http://portal.paymentadviser.com.au/pages/viewpage.action?pageId=21102646)  [employers\)](http://portal.paymentadviser.com.au/pages/viewpage.action?pageId=21102646)
- New Employers: Getting Started and Uploading a STP file: Getting Started STP (new [employers\)](http://portal.paymentadviser.com.au/pages/viewpage.action?pageId=29819025)
- For help with common STP errors: [STP Common Errors](http://portal.paymentadviser.com.au/display/CSUG/STP+-+Common+Errors)
- Help for ensuring your STP configuration is correct: [Configuration](http://portal.paymentadviser.com.au/pages/viewpage.action?pageId=30965813)
- Testing a STP file using our beta environment: [Testing STP submissions](http://portal.paymentadviser.com.au/display/CSUG/Testing+a+STP+file+-+registering+and+uploading)
- ATO guidance on STP fields: [ATO Definitions and Report Guidance for Payroll Label Names](http://portal.paymentadviser.com.au/display/CSUG/ATO+Definitions+and+Report+Guidance+for+Payroll+Label+Names)
- ATO STP error codes: [General list of STP Error Codes](http://portal.paymentadviser.com.au/display/CSUG/General+list+of+STP+Error+Codes)

## **For Multi-Factor Authentication (MFA) inquiries:**

- About Multi-Factor Authentication: [About Multi-Factor Authentication](http://portal.paymentadviser.com.au/display/CSUG/About+Multi-Factor+Authentication)
- $\bullet$ Setting up MFA: [How to set up your MFA](http://portal.paymentadviser.com.au/display/CSUG/How+to+set+up+your+MFA)
- Verifying your authentication code: [Help with verifying your authentication code](http://portal.paymentadviser.com.au/display/CSUG/Help+with+verifying+your+authentication+code)  $\bullet$
- Resetting your multi-factor authentication: [How to reset your multi-factor authentication](http://portal.paymentadviser.com.au/display/CSUG/How+to+reset+your+multi-factor+authentication)

#### **For Disbursement inquiries:**

For both new and regular clients to ClickSuper paying disbursements including employee salary and tax obligations.

- How do I register with ClickSuper to pay disbursements? [Registering Disbursements](http://portal.paymentadviser.com.au/display/CSUG/Registering+-+Disbursements)
- How do I pay a disbursement? [Getting Started Disbursements](http://portal.paymentadviser.com.au/display/CSUG/Getting+Started+-+Disbursements)
- What is a VBA (virtual bank account) and what does it do? [What is a VBA?](http://portal.paymentadviser.com.au/display/CSUG/Getting+Started+-+Disbursements#GettingStarted-Disbursements-Disbursements-WhatisaVBA(virtualbankaccount?))

## **For SMSF/ ESA inquiries:**

For clients seeking guidance on how to register for an electronic service address (ESA) for their self managed super fund (SMSF).

- How do I register my SMSF for an ESA? [Registering SMSF Electronic Service Address](http://portal.paymentadviser.com.au/display/CSUG/Registering+-+SMSF+Electronic+Service+Address)
- For frequently asked questions please see the following guide: [https://clicksuper.com.au/self](https://clicksuper.com.au/self-managed-super-fund/)[managed-super-fund/](https://clicksuper.com.au/self-managed-super-fund/)
- A summary of the service is also provided here: [Self Managed Superfunds](http://portal.paymentadviser.com.au/display/CSUG/Self+Managed+Superfunds)